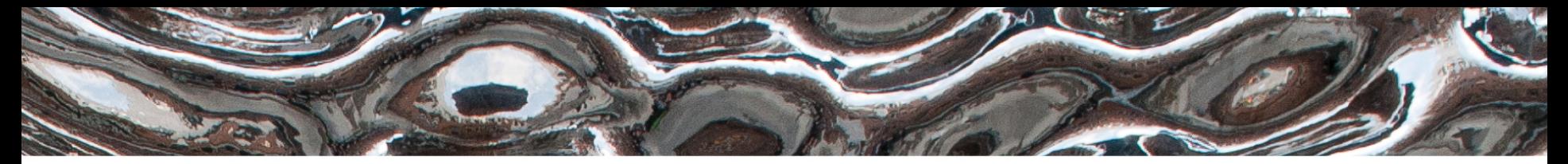

Det matematisk-naturvitenskapelige fakultet

## Magiske metoder i Python

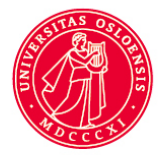

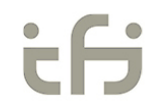

Det matematisk-naturvitenskapelige fakultet

## Magiske metoder

- Vi kjører en metode ved å skrive navnet på den: per spisBanan()
- Magiske metoder i Python er metoder som kjøres uten at vi skriver navnet på metoden!
	- For eksempel \_\_init\_\_(self, navn) som kjører i det vi oppretter et nytt objekt av klassen

Det matematisk-naturvitenskapelige fakultet

## Har du prøvd å printe ut et objekt av en egendefinert klasse?

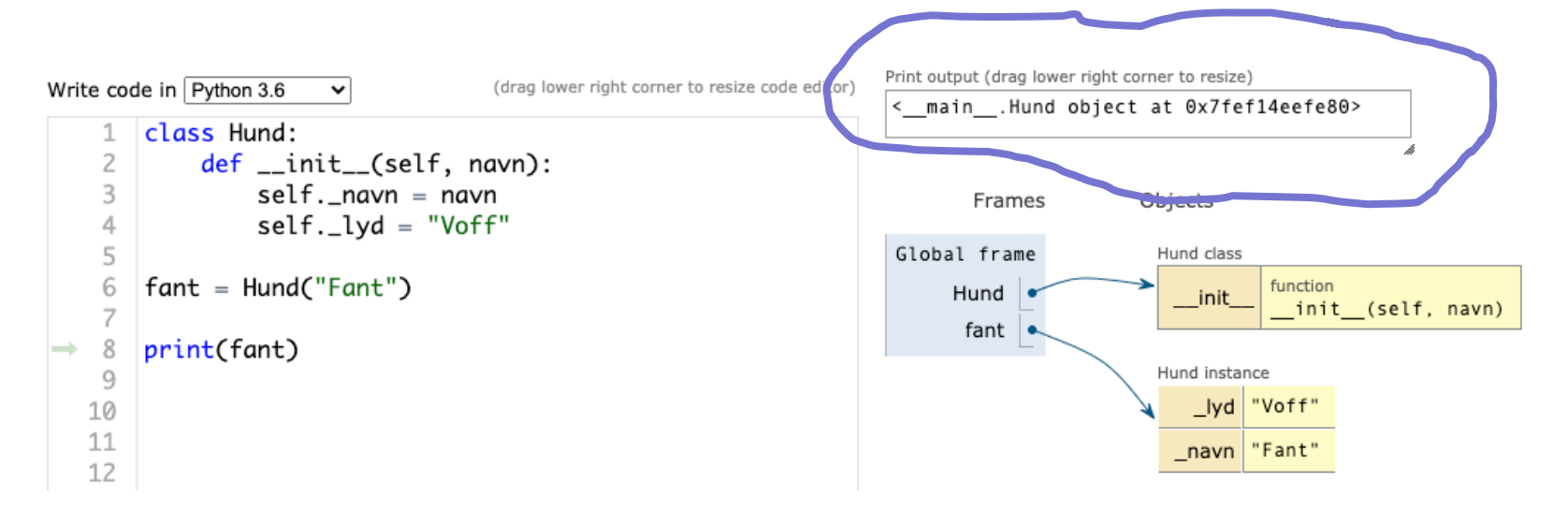

Det matematisk-naturvitenskapelige fakultet

# Den magiske metoden \_\_str\_\_(self)

- Hvis vi definerer metoden \_\_str\_\_(self) i klassen brukes denne på magisk vis når vi skriver print(objekt)
- Magiske metoder i Python er metoder som kjøres uten at vi skriver navnet på metoden!
	- I metoden definerer vi hvordan utskrift av objektene vil bli

Det matematisk-naturvitenskapelige fakultet

## Den magiske metoden \_\_str\_\_(self)

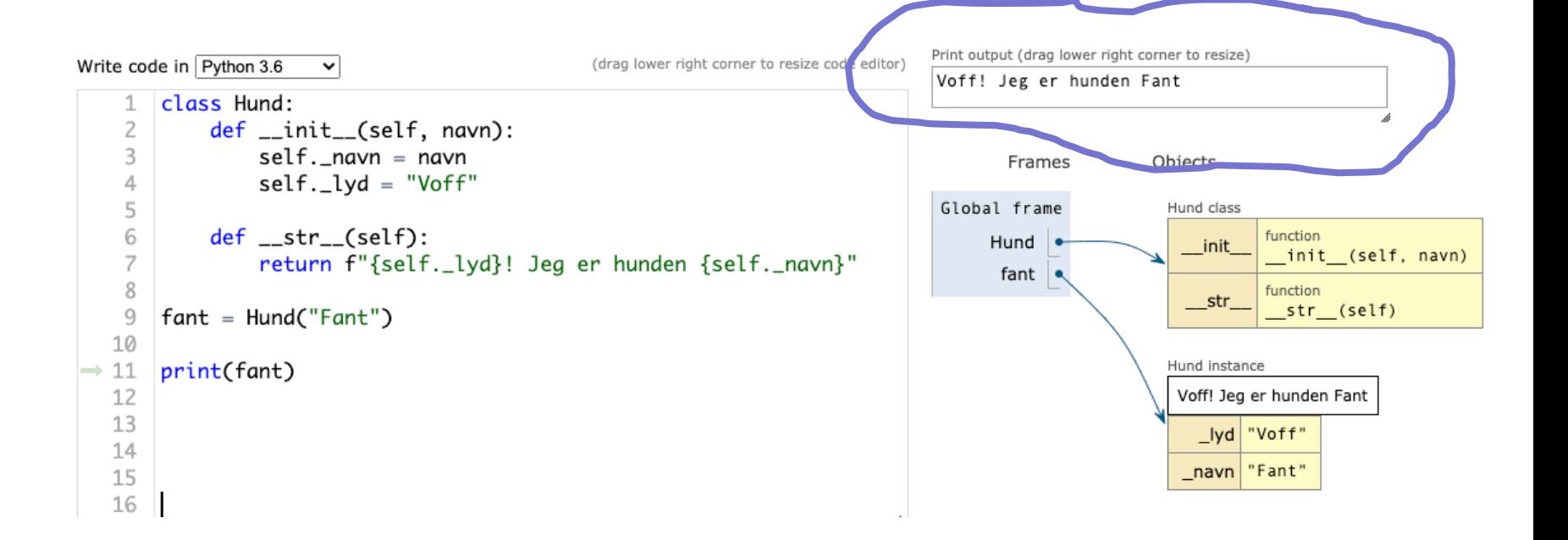

Det matematisk-naturvitenskapelige fakultet

## Sjekke om noe er likt noe annet

• For tall og tekst er dette ganske enkelt

```
print ("Børre" == "Børre")
navn1 = "Hal"navn2 = "Hal"print(navn1 == navn2)t1 = 200.5t2 = 200.5print(t1 == t2)
```
Print output (drag lower right corner to resize)

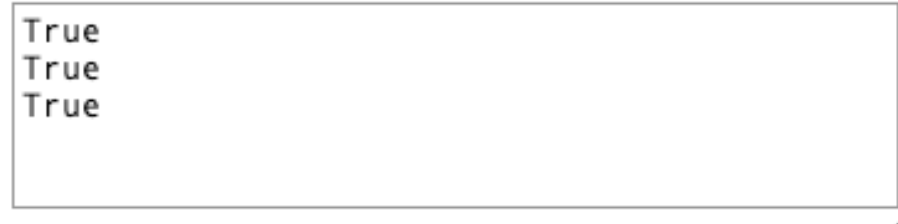

#### $U$ <sub>i</sub> $O$ : Institutt for informatikk

Det matematisk-naturvitenskapelige fakultet

### Sjekke om noe er likt noe annet

• For en liste fungerer det også fint

print(  $[TA", "B", "C"] == ['A", "B", "C"] )$ print( $\lceil "A", "B", "C"] == \lceil "A", "B", "C", "D"]$ )

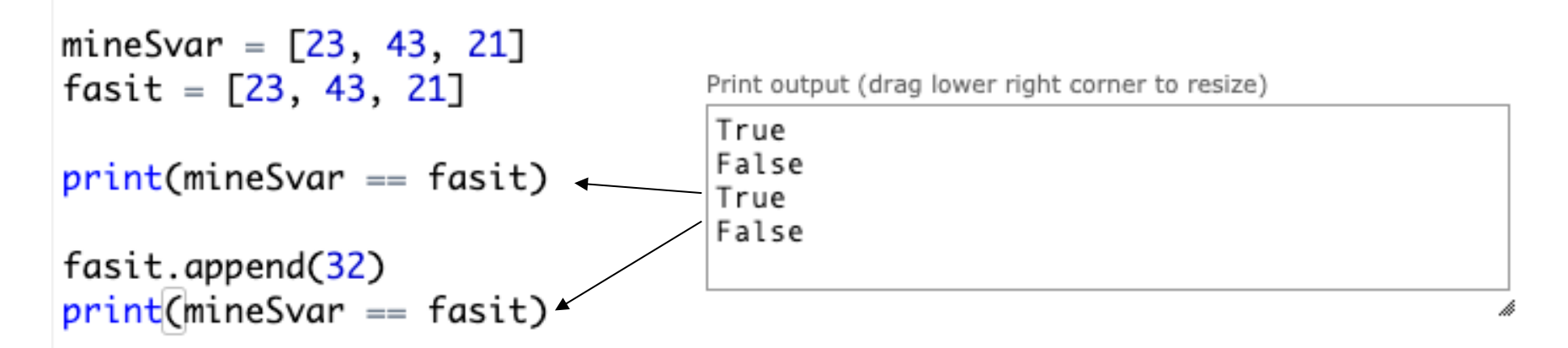

Det matematisk-naturvitenskapelige fakultet

### Sjekke om noe er likt noe annet

• Også for en ordbok (dictionary)

True

```
poststeder1 = \{"1350": "Lommedalen",
    "1405" : "Langhus",
    "7800" : "Namsos"
}
poststeder2 = \{"1350" : "Lommedalen",
    "1405" : "Langhus",
    "7800" : "Namsos"
}
print( poststeder1 == poststeder2)
```
Print output (drag lower right corner to resize)

Det matematisk-naturvitenskapelige fakultet

# Men for objekter av egne klasser fungerer det ikke

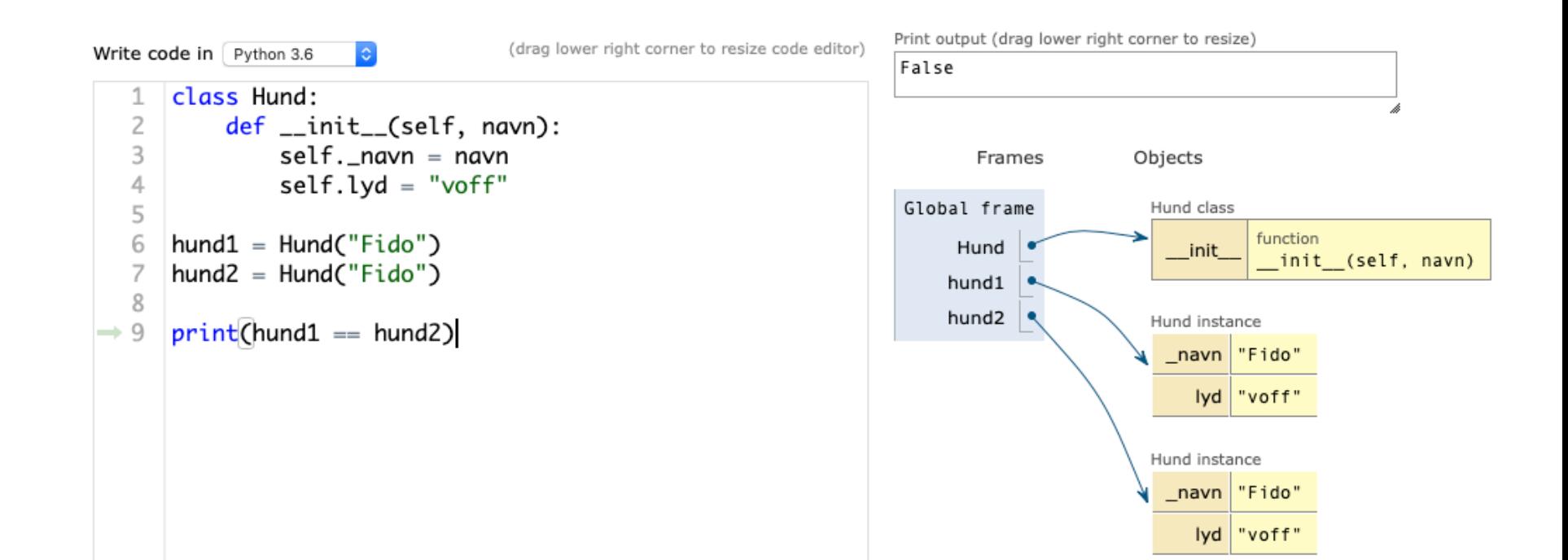

Det matematisk-naturvitenskapelige fakultet

#### Selv om hundene heter det samme..

- peker referansene på forskjellige objekter
- Derfor er  $hund1 == hund2$ ikke sant

```
print(hund1 := hund2)
```
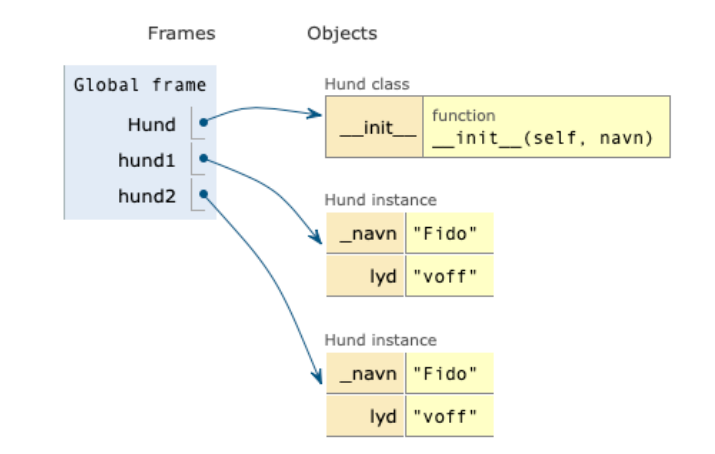

Print output (drag lower right corner to resize)

```
True
```
Det matematisk-naturvitenskapelige fakultet

## Men vi kan definere en metode for å sammenligne objekter

• Den magiske metoden \_eq\_(self)

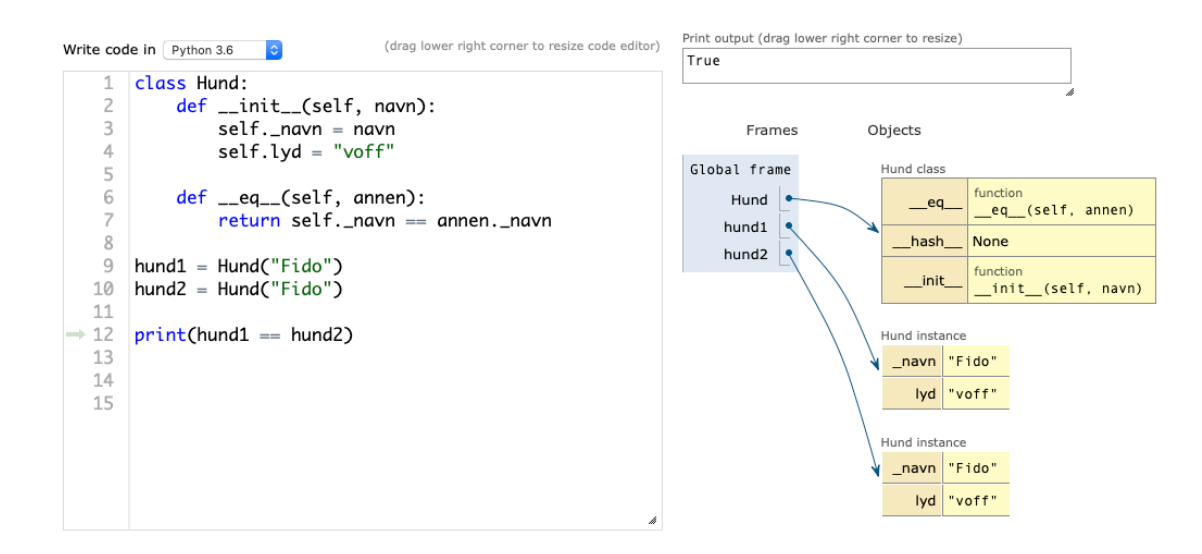

Det matematisk-naturvitenskapelige fakultet

# Med \_\_eq\_\_(self, annen) definerer vi hvordan objektet skal sammenlignes med et annet objekt

```
class Hund:
    def __init__(self, navn, alder):
        self._{maxn} = navn
        self.-lyd = "voff"self. \alphalder = \alphalder
    def _{-eq}_{c}(self, annen):likelihooder = self.__alder == annen.__alderlikthavn = self.__navn == annen.__navnreturn likAlder and liktNavn
```
Det matematisk-naturvitenskapelige fakultet

### vars(objekt) viser alle instans-variablene til objektet

print( vars(hund1) )

Det matematisk-naturvitenskapelige fakultet

## dir(objekt) viser alle metodene til objektet

['\_\_class\_\_', '\_\_delattr\_\_', '\_\_dict\_\_', '\_\_dir\_\_', '\_\_doc\_\_', '\_\_eq\_\_', '\_\_format\_\_', '\_\_ge\_\_', '\_\_getattribute\_\_', '\_\_gt\_\_', '\_\_hash\_\_', '\_\_init\_\_', '\_\_init\_subclass\_\_',  $\overline{e}$   $\overline{e}$   $\overline{$ repr ', ' return ', ' setattr ', ' sizeof ', ' str ', ' subclasshook ', '\_weakref ', '\_alder', '\_lyd', '\_navn', 'getNavn']

Det matematisk-naturvitenskapelige fakultet

## En klasse kan implementere de magiske metodene vi trenger

• Kanskje vi skal sjekke hvem som har flest poeng?

```
class Spiller:
 \mathbf{1}\overline{2}def __init__(self, navn):
 3
             self. navn = navn
 \overline{4}self._poenq = 05
 6
         def giPoeng(self):
 \overline{7}self._poena += 108
 ^{\circ}def __gt__(self, annenSpiller):
             return self._poeng > annenSpiller._poeng
10
11
    widtha = Spiller("William")12
    alma = Spiller("Alma")13
14wilma.giPoeng()
15
    wilma.giPoeng()
16
17
    alma.giPoeng()
18
    print(wilm \geq alma)19
20
```
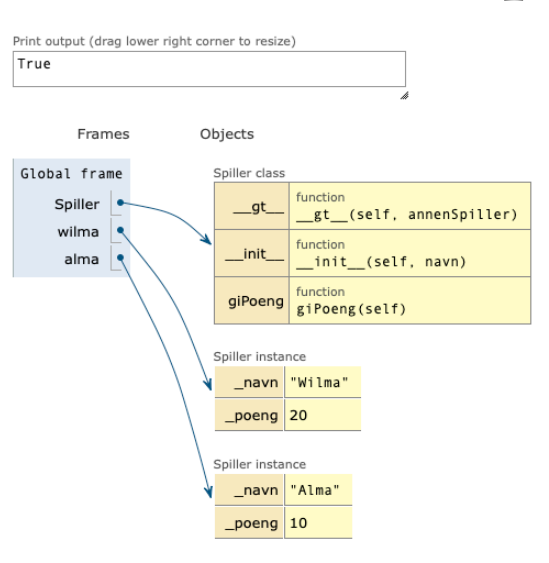

Det matematisk-naturvitenskapelige fakultet

### gt betyr greater than

### Metoden kjører når vi sammenligner med >

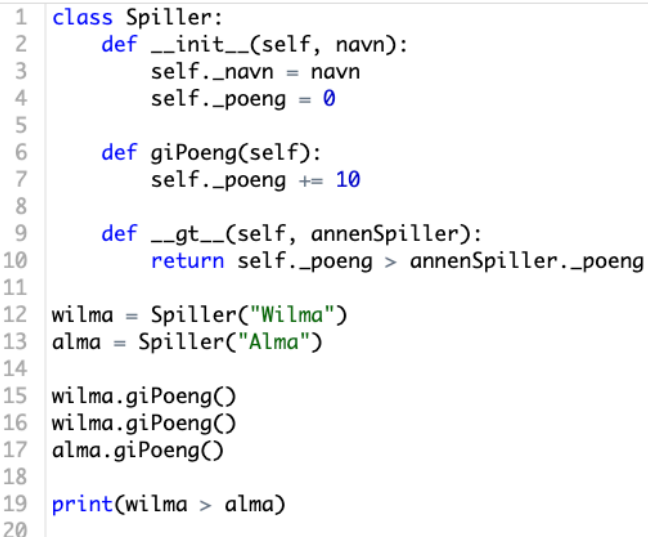

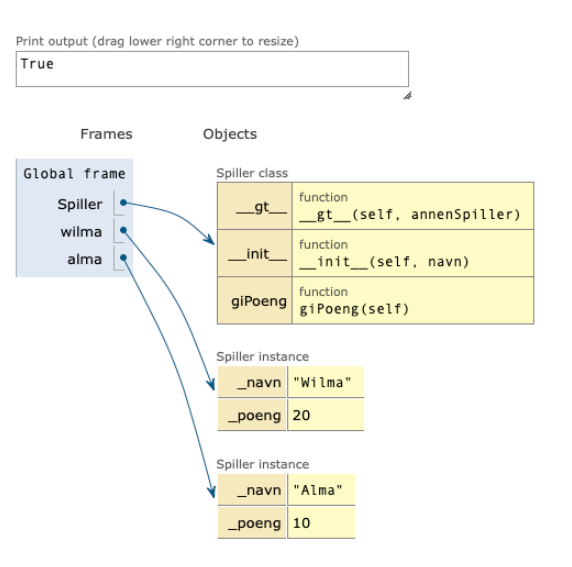

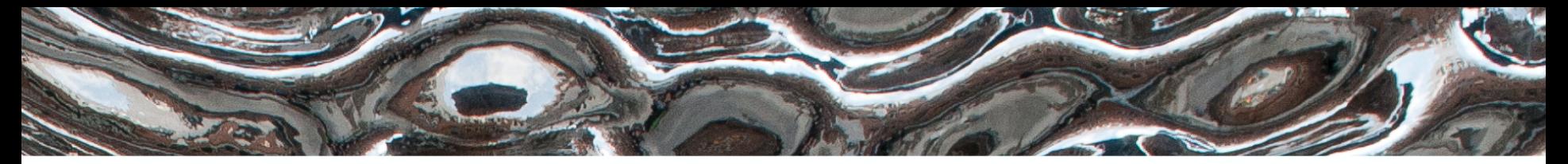

Det matematisk-naturvitenskapelige fakultet

## Samlinger med objekter

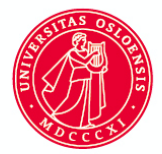

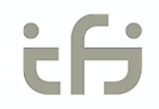

Det matematisk-naturvitenskapelige fakultet

## Lister, ordbøker og set

- Vi har sett på tre typer samlinger
	- list
	- dictionary
		- set

Det matematisk-naturvitenskapelige fakultet

### list og set

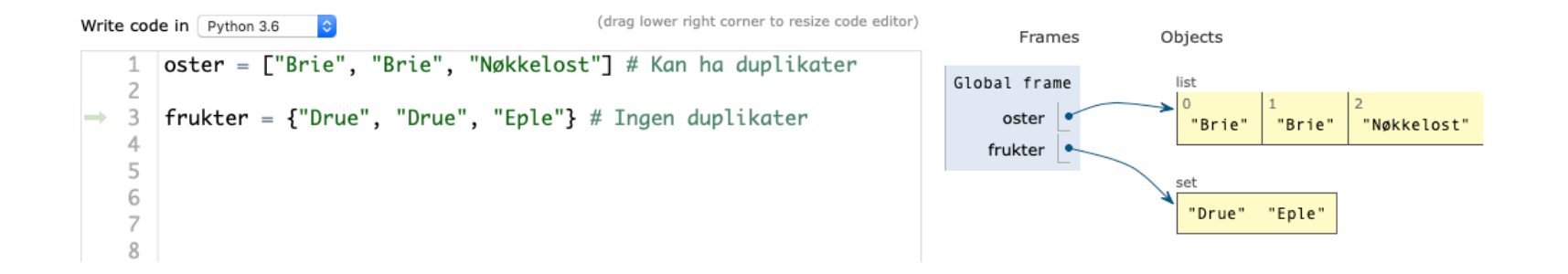

Det matematisk-naturvitenskapelige fakultet

### dictionary

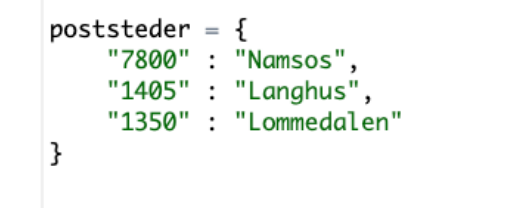

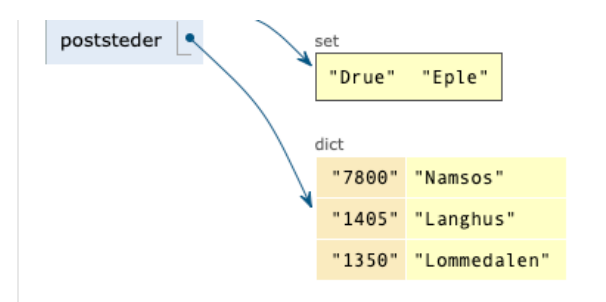

Det matematisk-naturvitenskapelige fakultet

#### iterere over samlinger

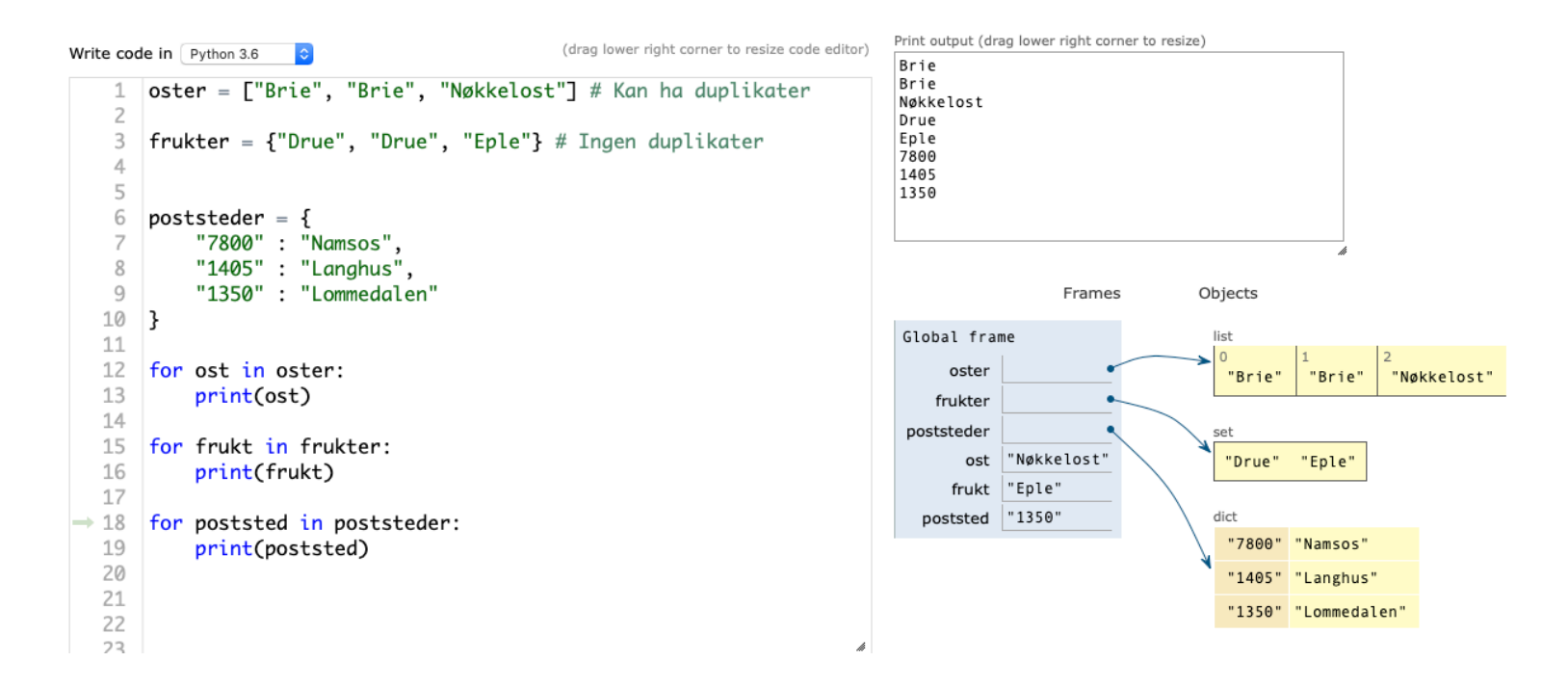

Det matematisk-naturvitenskapelige fakultet

## Liste med egendefinerte objekter

- Vi skal lage et program for å velge informatikk-emner
- Krav: Skal kunne liste ut alle emner med id(emnekode), antall poeng og om kurset går på høsten eller om våren
	- Designer en klasse Emne
	-

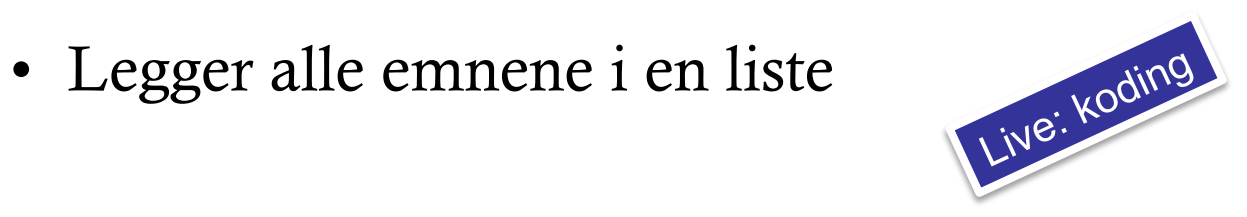

Det matematisk-naturvitenskapelige fakultet

#### Klassen Emne

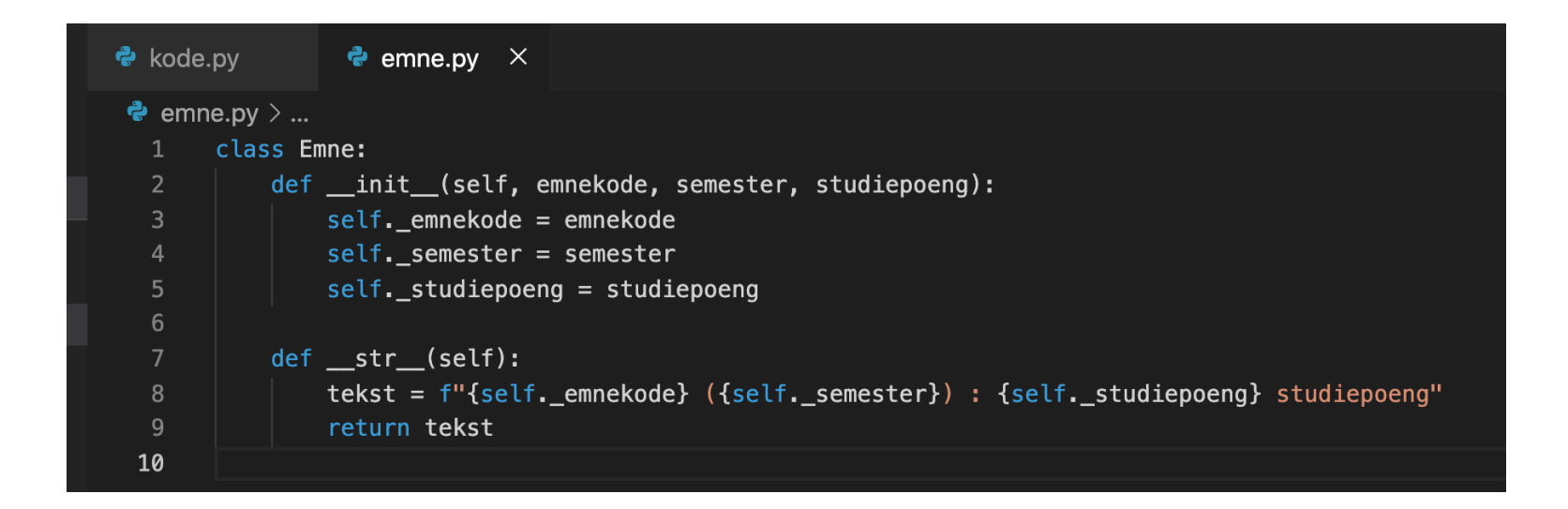

Det matematisk-naturvitenskapelige fakultet

### En liste med objekter av klassen Emne

```
\bullet kode.py \bullet\bullet emne.py
 \bullet kode.py \geq ...
        from emne import Emne
   1
   \overline{2}\overline{3}emner = []4
        in1000 = Emne("IN1000", "Vår", 10)
   5
        in1010 = Emne("IN1010", "Vår", 10)
   6
        in2090 = Emne("IN2090", "Høst", 10)
   \overline{7}8
        emner.append(in1000)
   9
  10
        emner.append(in1010)
        emner.append(in2090)
 11
 12
  13
        for emne in emner:
 14
             print(emne)
```
Det matematisk-naturvitenskapelige fakultet

### Hva om vi skal søke etter et bestemt emne?

## Husk prinsippet om innkapsling

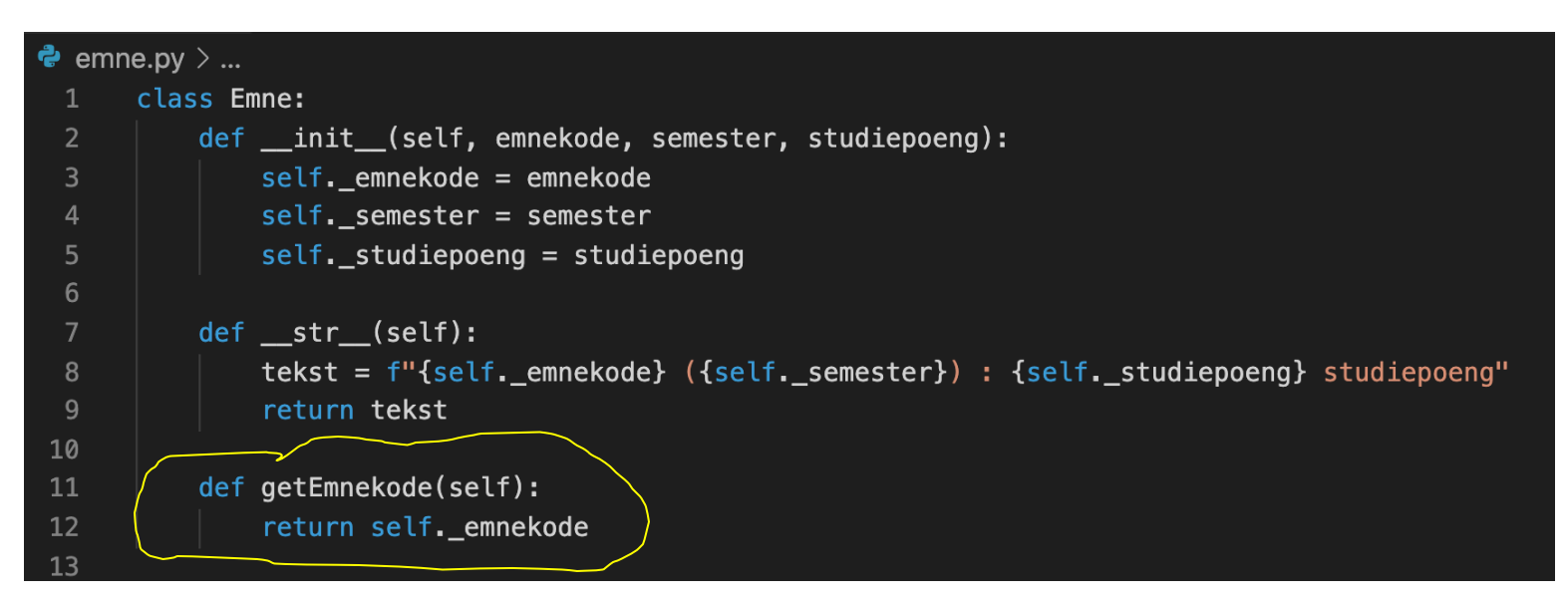

Det matematisk-naturvitenskapelige fakultet

### Hva om vi skal søke etter et bestemt emne?

Vi aksesserer emnekoden med en metode i klassen

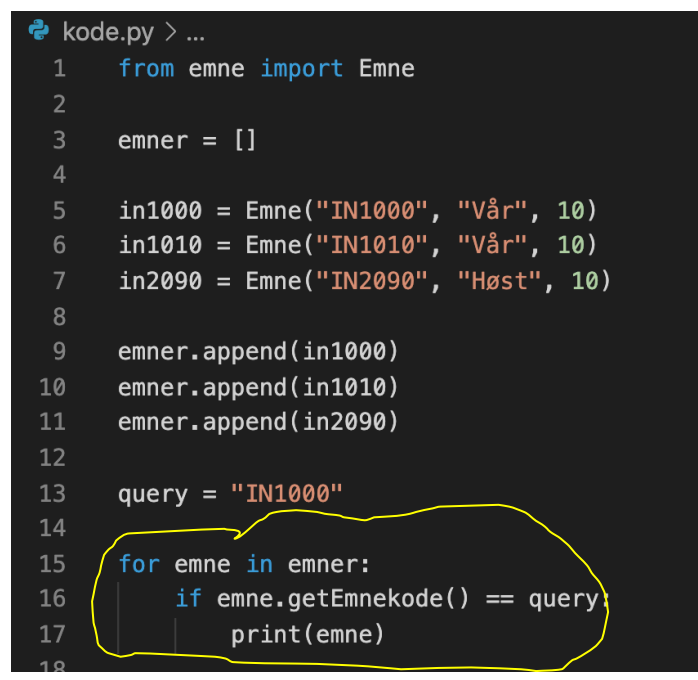

Det matematisk-naturvitenskapelige fakultet

## Hva om vi ønsker å vite hvilke kurs som går om våren?

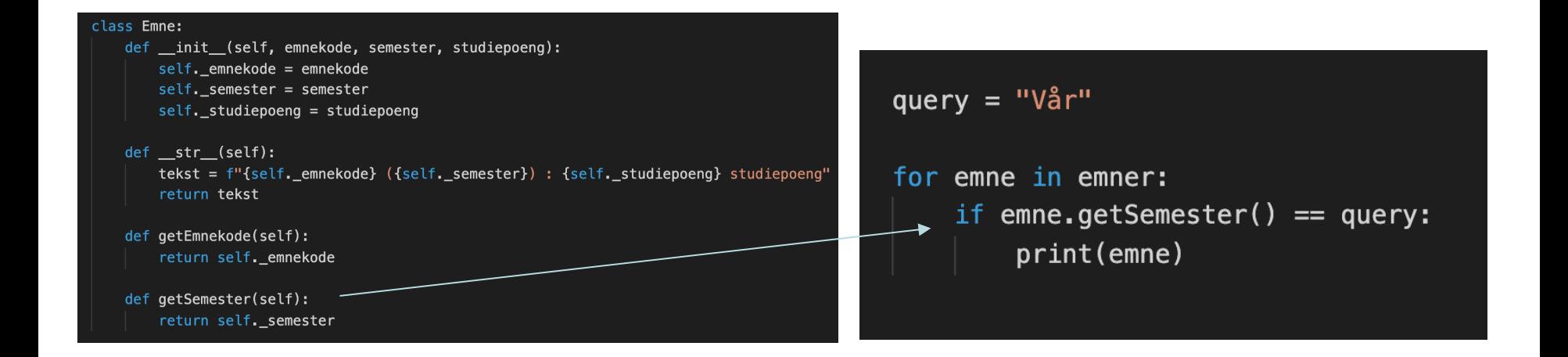

Det matematisk-naturvitenskapelige fakultet

## Vi kan kanskje la folk skrive inn semester selv

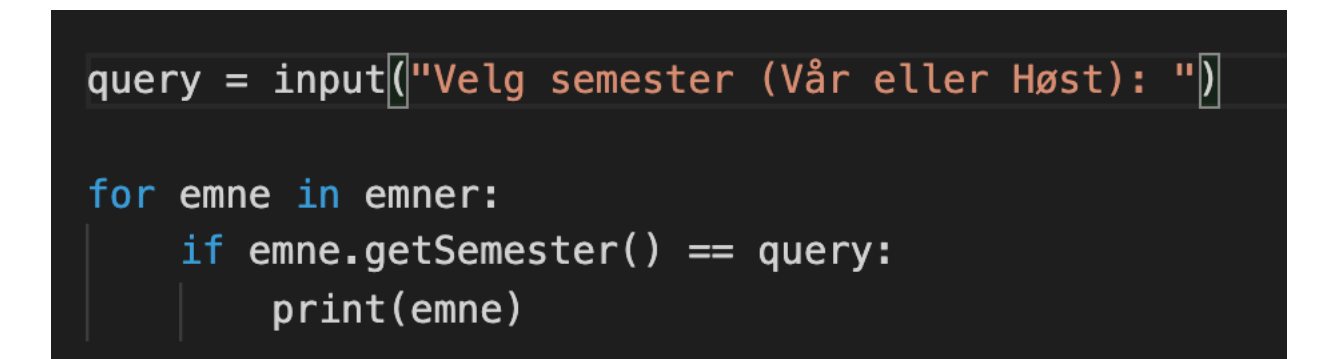

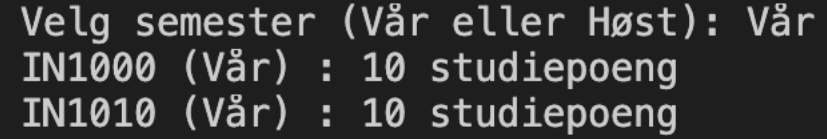

 $U<sub>i</sub>O$ : Institutt for informatikk

Det matematisk-naturvitenskapelige fakultet

### Alternativt – Lagre emner i en ordbok

• Legg merke til at vi må skrive emner.values() for å få ut verdiene til objektene

```
\bullet kode.py \geq ...
       from emne import Emne
  1
  \overline{2}emner = \{\}3
  \overline{4}in1000 = Emne("IN1000", "Vår", 10)
  5
       in1010 = Emne("IN1010", "Vår", 10)
  6
       in2090 = Emne("IN2090", "Høst", 10)
  \overline{7}8
       emner["in1000"] = in10009
       emner["in1010"] = in101010
11
       emner["in2090"] = in209012
13
       for emne in emner.values():
14
            print(emne)
```
Det matematisk-naturvitenskapelige fakultet

### For-løkken vil ellers iterere over nøklene

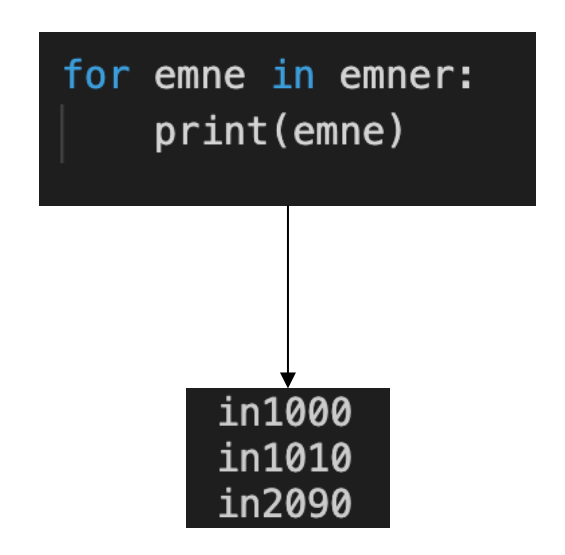

Det matematisk-naturvitenskapelige fakultet

### Ordboken inneholder peker til objektene

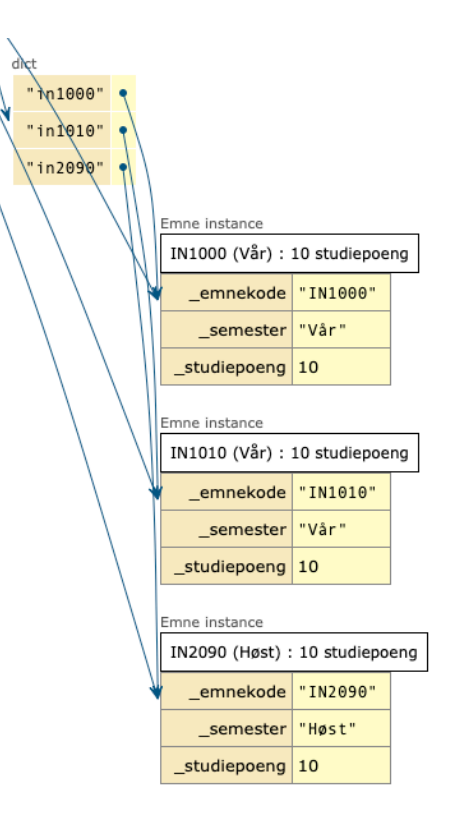

Det matematisk-naturvitenskapelige fakultet

## Objekter med referanser til andre objekter

• Vi skal nå opprette to klasser

#### – Forfatter

#### – Bok

• En bok er skrevet av en forfatter

Det matematisk-naturvitenskapelige fakultet

### Først lager vi klassen Forfatter

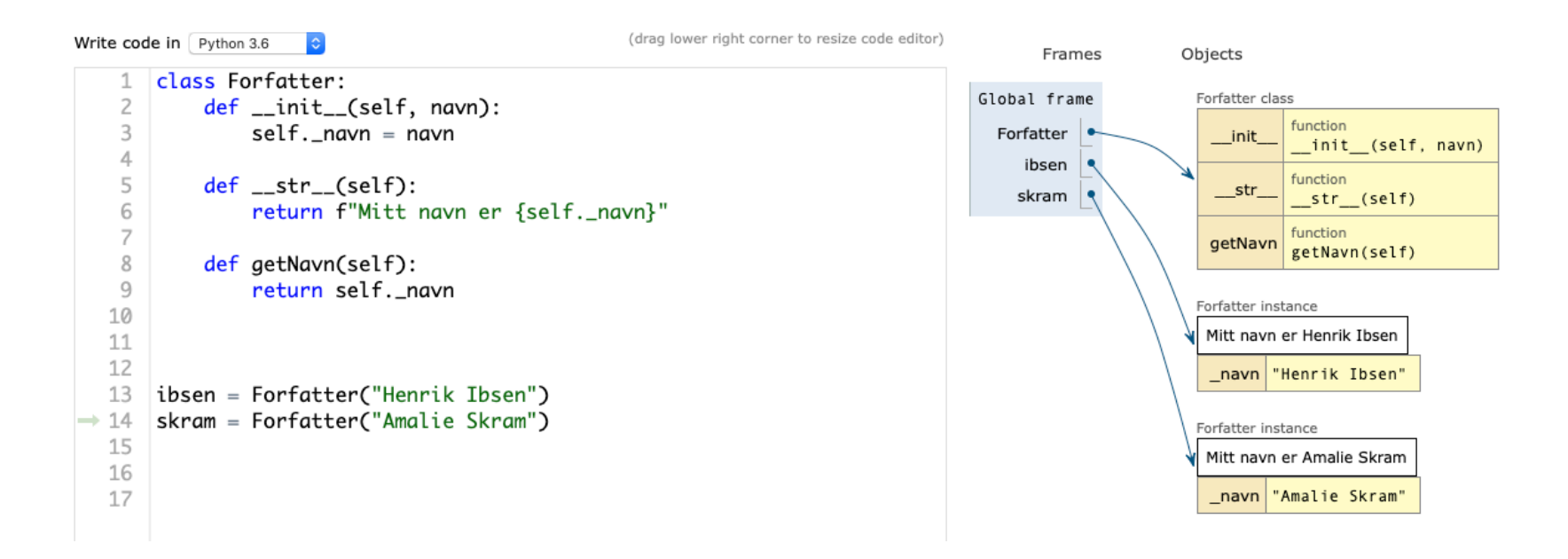

Det matematisk-naturvitenskapelige fakultet

## Deretter lager vi klassen Bok, som har en referanse til et objekt av klassen Forfatter

```
class Bok:
   def __init__(self, tittel, forfatter):
        self.-titted = titlelself.forfatter = forfatterdef _{_{}}str_{_{}}(self):
        return self._tittel + " av " + self._forfatter.getNavn()
ibsen = Forfatter("Henrik Ibsen")skram = Forfatter("Amalie Skram")
brand = Bok("Brand", ibsen)
```
h

Det matematisk-naturvitenskapelige fakultet

### I objektet brand er det en referanse til forfatteren ibsen

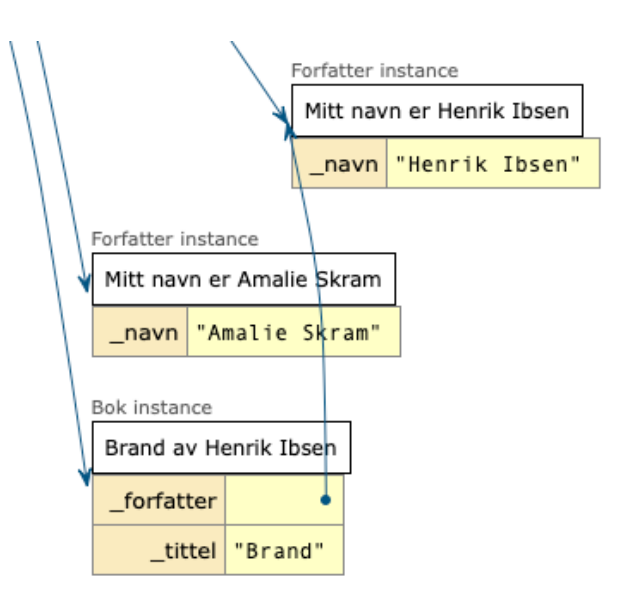

Det matematisk-naturvitenskapelige fakultet

## Vi kan opprette mange bok-objekter og legge dem i en liste

```
ibsen = Forfatter("Henrik Ibsen")skram = Forfatter("Amalie Skram")
brand = Bok("Brand", ibsen)peer = Bok("Peer Gynt", ibsen)
forradt = Bok("Forrådt", skram)
boker = [branch, peer, forwardt]
```
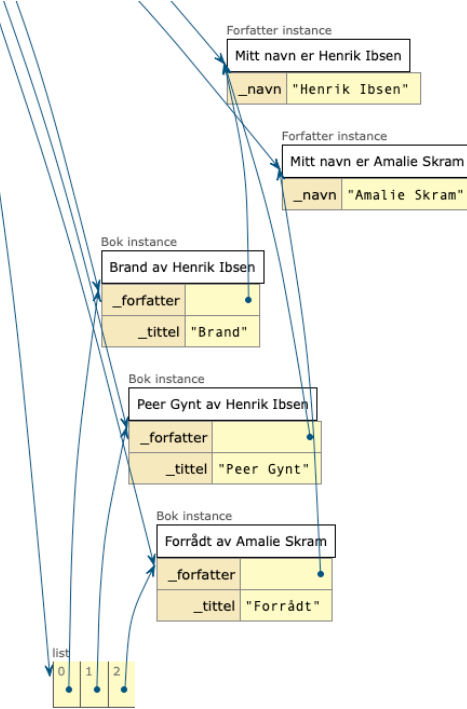

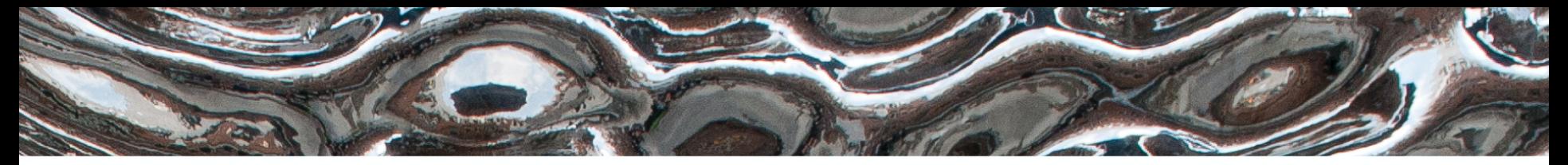

Det matematisk-naturvitenskapelige fakultet

# Plan for dagen

- 1. Repetisjon om innkapsling
	- 2. Magiske metoder
	- 3. Samlinger av objekter

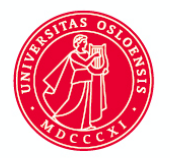

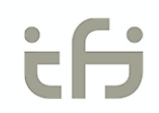

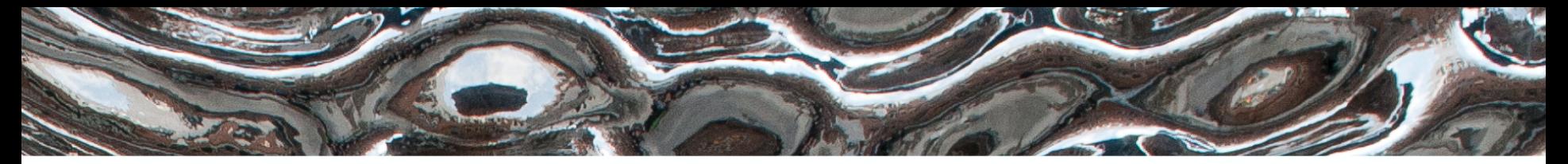

Det matematisk-naturvitenskapelige fakultet

# Repetisjon om innkapsling

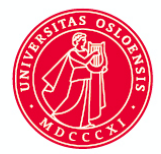

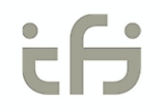

Det matematisk-naturvitenskapelige fakultet

## Klasse og grensesnitt

- Klassen er mønsteret eller modellen vi lager objekter etter
- Klassedefinisjonen bestemmer hvilke data objektene kan lagre (instansvariabler) og hva objektene kan gjøre (instansmetoder)
	- Grensesnittet er de metodene vi tilbyr programmereren
- Ingen variabler skal være tilgjengelige fra utsiden vi markerer dette ved å sette \_ foran variabelnavnet
	- \_ vil si at instansvariablene er non-public

Det matematisk-naturvitenskapelige fakultet

## Innkapsling

- Innkapsling er som en brus-automat
- Du trykker på en knapp fra utsiden

– og ut kommer en brus (returverdi)

• Vi ønsker ikke at folk skal stikke armen inn i brusautomaten og hente ut en brus

Det matematisk-naturvitenskapelige fakultet

### Enkle og sammensatte data-typer

- Vi har brukt variabler av ulike data-typer
	- heltall (1, 43, -20)
	- boolske verdier (true, false)
- Og vi har brukt mer sammensatte data-typer

– strenger

- lister
- ordbøker

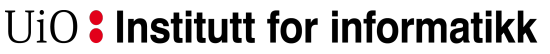

Det matematisk-naturvitenskapelige fakultet

### Enkle og sammensatte data-typer

- Vi har brukt variabler av ulike data-typer
	- heltall (1, 43, -20)
	- boolske verdier (true, false)
- Og vi har brukt mer sammensatte data-typer

– strenger

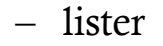

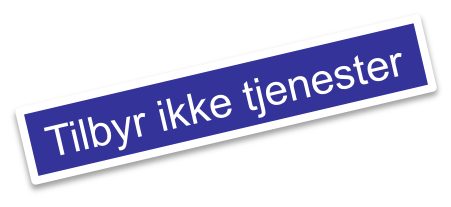

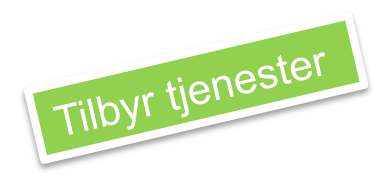

Det matematisk-naturvitenskapelige fakultet

## Eksempel på datatyper med tjenester

#### • Lister

- legge til med append(element)
	- ta ut med pop()
	- ta ut med pop(indeks)
		- Tekster
	- fjerne blanke med strip()
	- små bokstaver med lower()

Det matematisk-naturvitenskapelige fakultet

# Vi kan lage våre egne typer (datatyper)

- Ved å definere våre egne klasser kan vi selv "konstruere" slike sammensatte, men skreddersydde typer
- Deretter kan vi opprette og bruke ett eller flere objekter av hver klasse
	- Dette er nyttig i mange sammenhenger

Det matematisk-naturvitenskapelige fakultet

# For eksempel for en konkurranse der det er om å gjøre å spise flest bananer

• Kode i python-tutor

Det matematisk-naturvitenskapelige fakultet

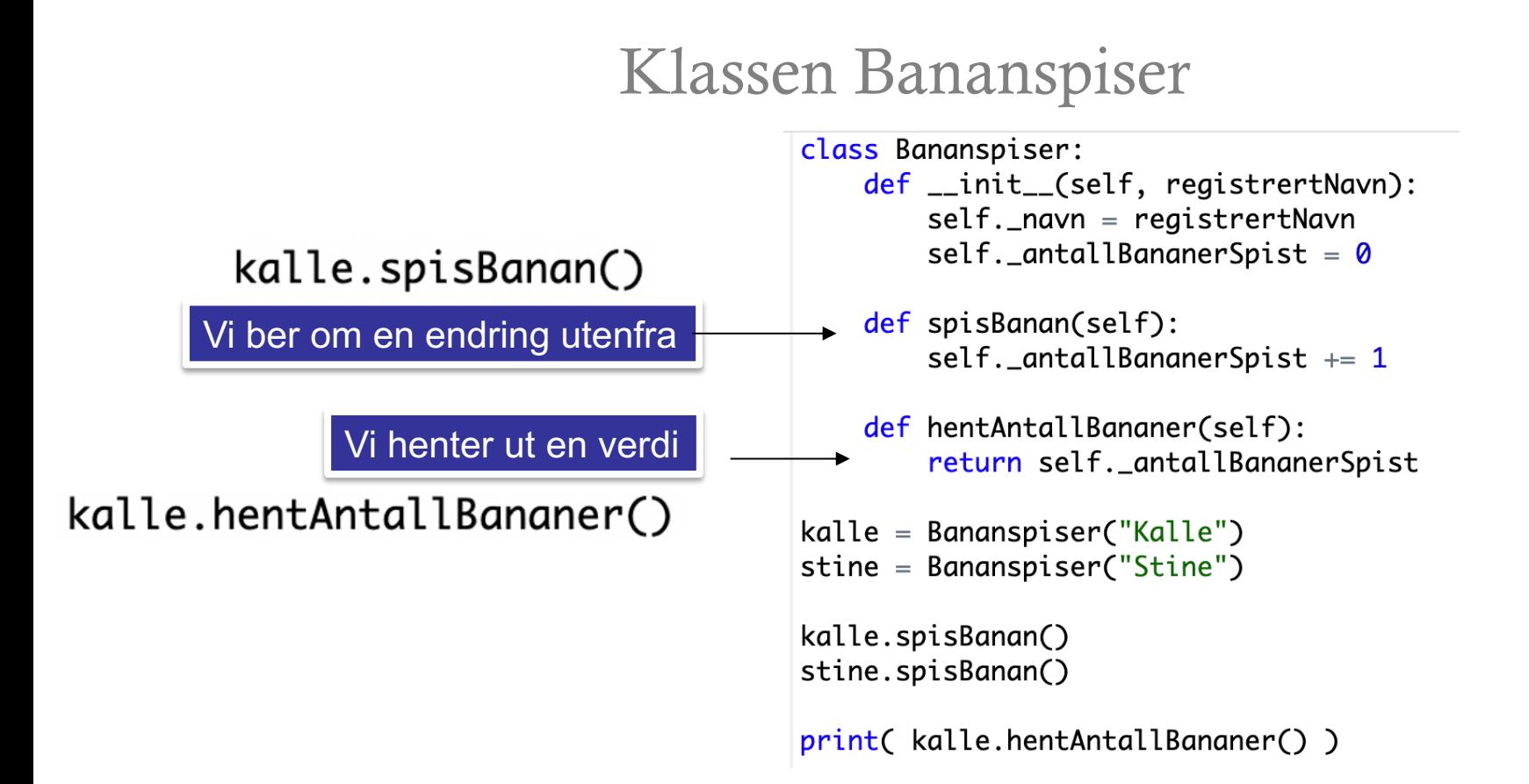

Det matematisk-naturvitenskapelige fakultet

## Så hva er en klasse?

- Et mønster / en modell
- En arkitekt-tegning som beskriver hvordan et hus skal bygges
	- En pepperkakeform?
	- Før vi begynner å bake har vi ingen pepperkaker, men vi har formen
		- Vi kan lage så mange pepperkaker vi vil med pepperkakeformen

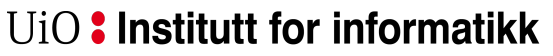

Det matematisk-naturvitenskapelige fakultet

### Men alle objekter av en klasse er ikke helt like

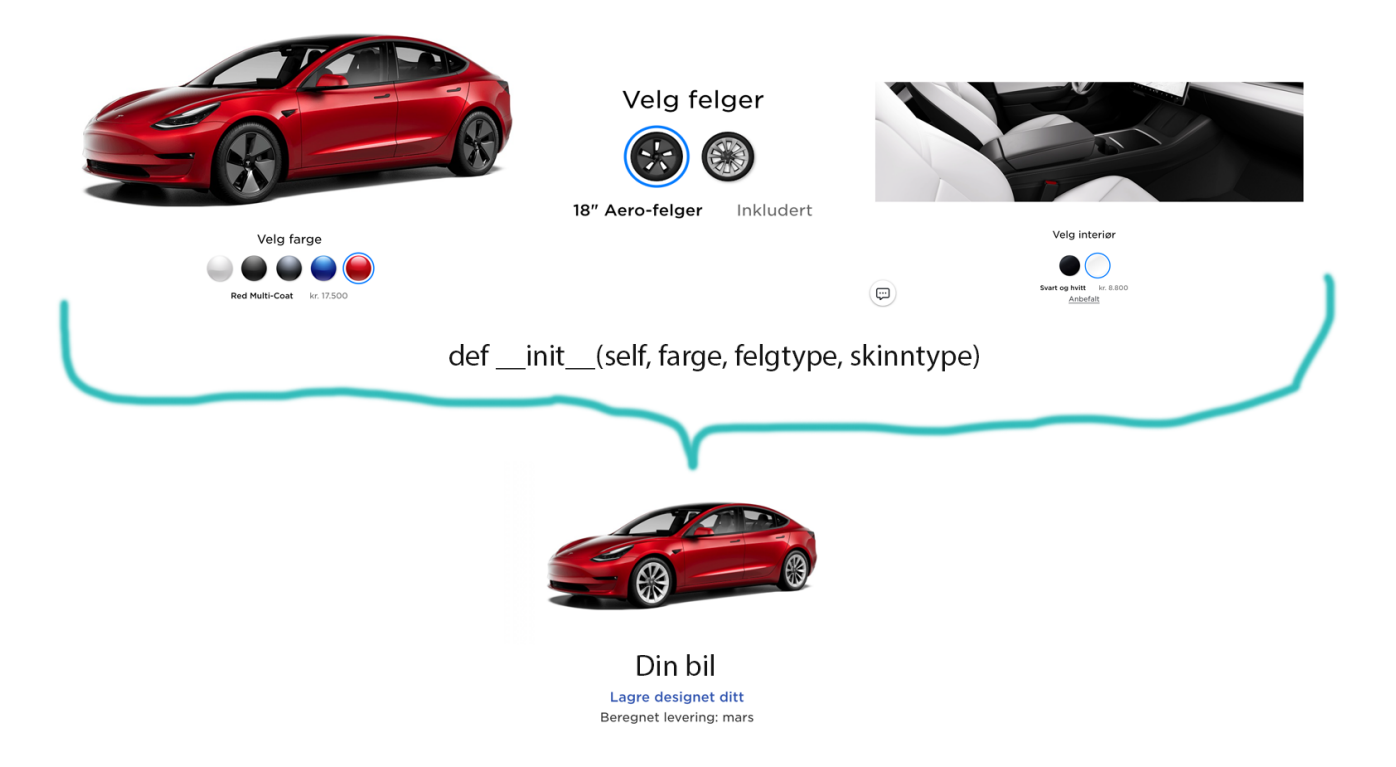

Det matematisk-naturvitenskapelige fakultet

### Konstruktøren

- Klassen har ingen verdier den definerer kun hvilke verdier objektene skal ha
- Det er konstruktøren som setter verdiene til objektene av klassen
	- Vi kaller gjerne disse verdiene for **attributter**

Det matematisk-naturvitenskapelige fakultet

### Konstruktørens oppgave

• Konstruktøren setter verdier Noen verdier bestemmer vi

når vi oppretter objekter av klassen

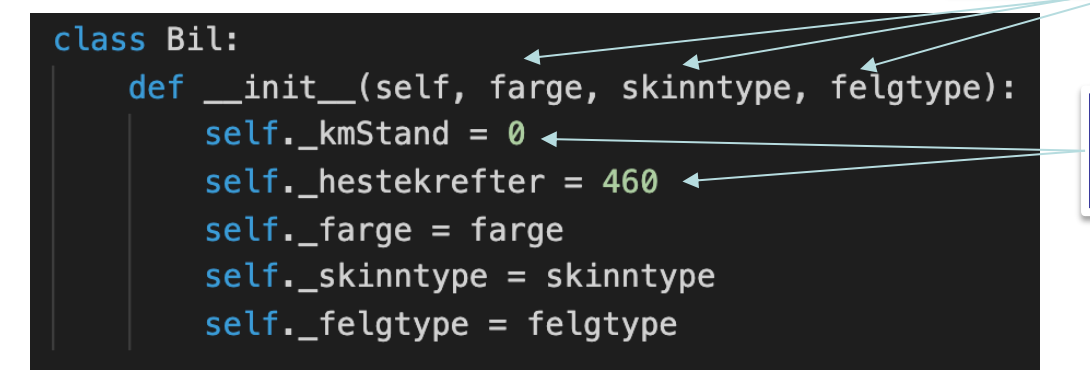

Andre verdier er predefinerte i klassen

Det matematisk-naturvitenskapelige fakultet

## (Gjen)bruk av klasser

- Vi lagrer gjerne hele koden for klassen i en egen fil. Filnavnet kan være det samme som klassenavnet, men med liten forbokstav.
	- Vi importerer klassen i andre python-filer og oppretter objekter

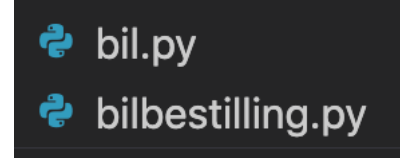

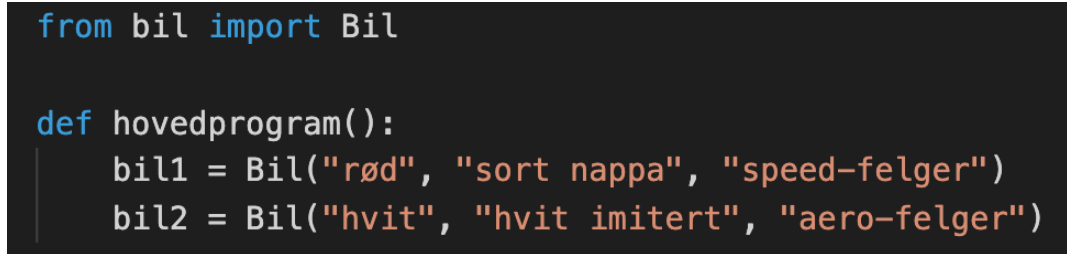

Det matematisk-naturvitenskapelige fakultet

## Hvorfor lage en klasse?

- For å tilby et sett tjenester som hører sammen (verktøykasse)
- Spesielt nyttig for tjenester som trenger å dele data over tid (eks for håndtering av en liste, eller en fil, eller en tekst)
- For å kunne lage flere like objekter med samme data og oppførsel (eks representere studenter)
	- For å simulere sammensatte fenomener vha objekter som representerer virkelige elementer (eks trafikksimuleringer)